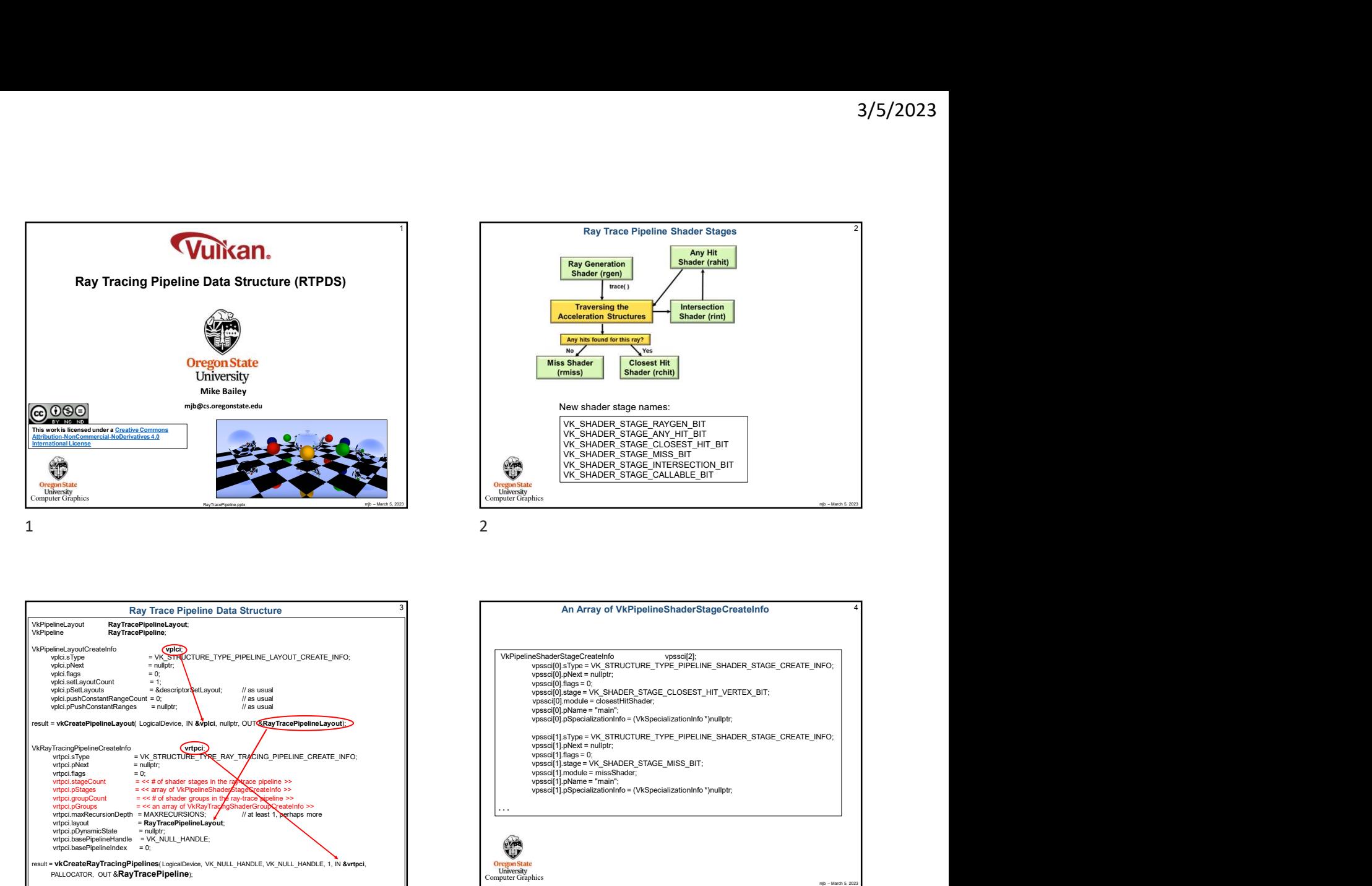

<sup>3</sup> Ray Trace Pipeline Data Structure

VkPipelineLayout R<mark>ayTracePipelineLayout;</mark><br>VkPipeline RayTrace**Pipeline**; RayTracePipeline

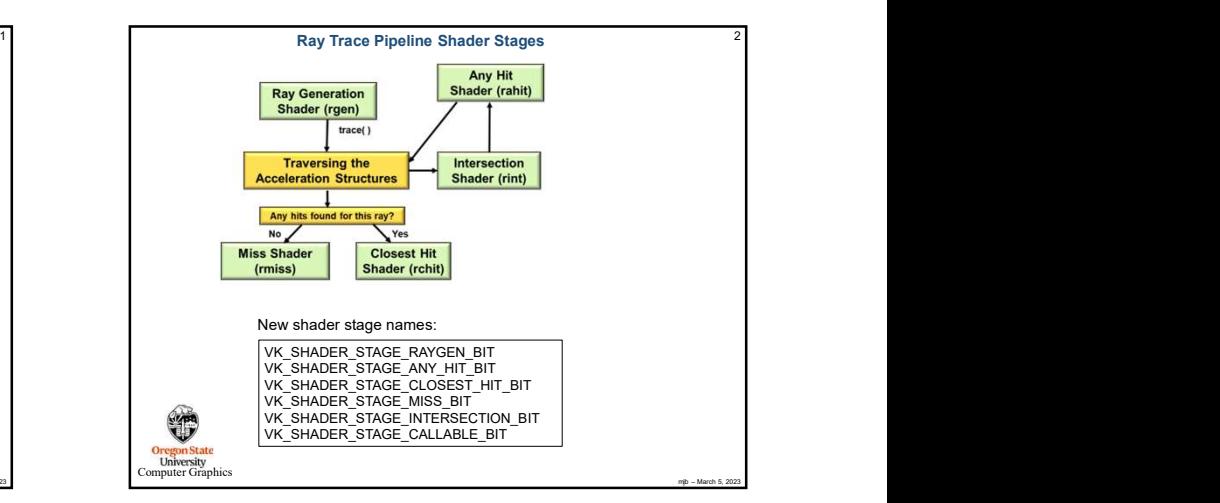

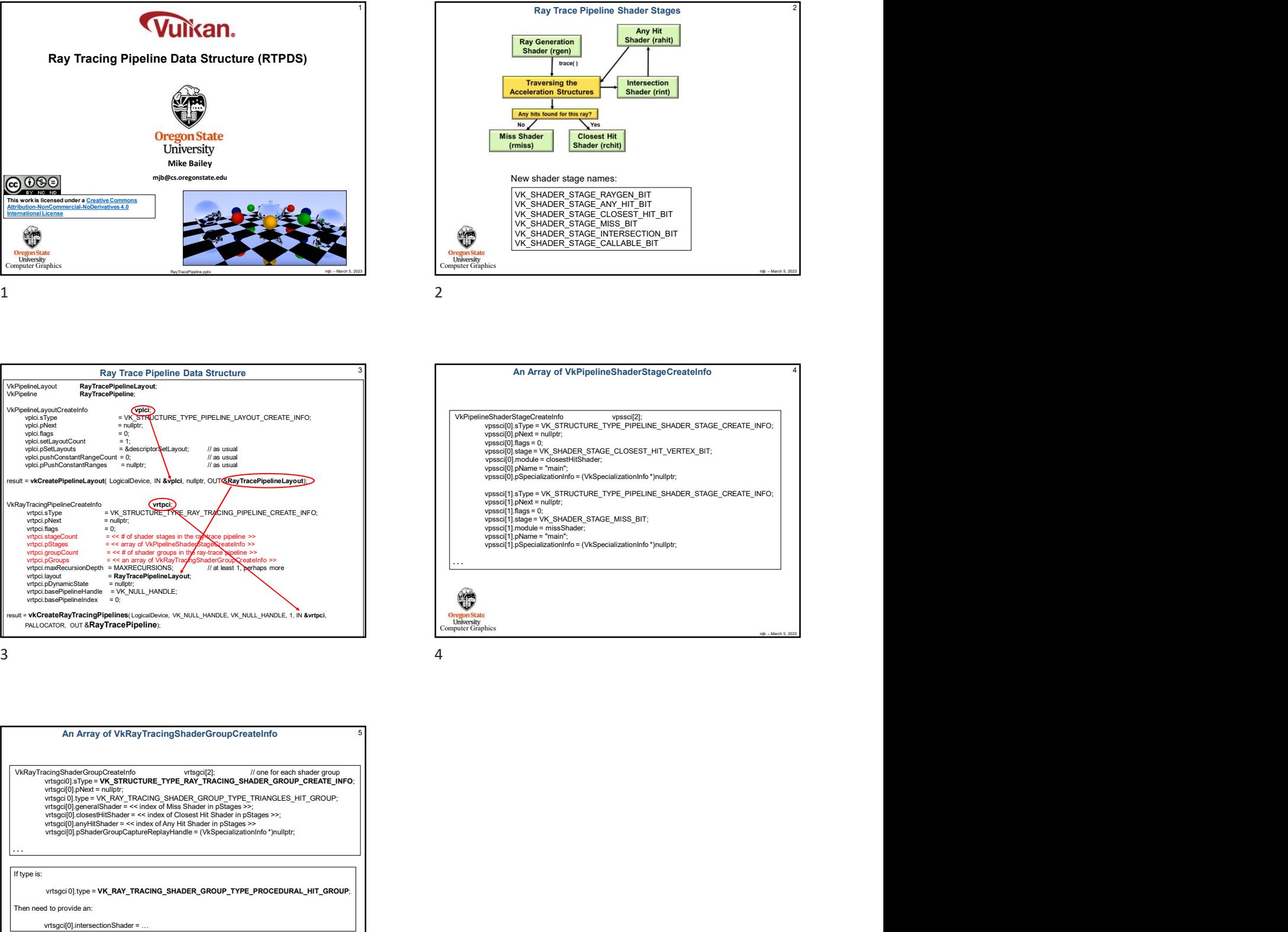

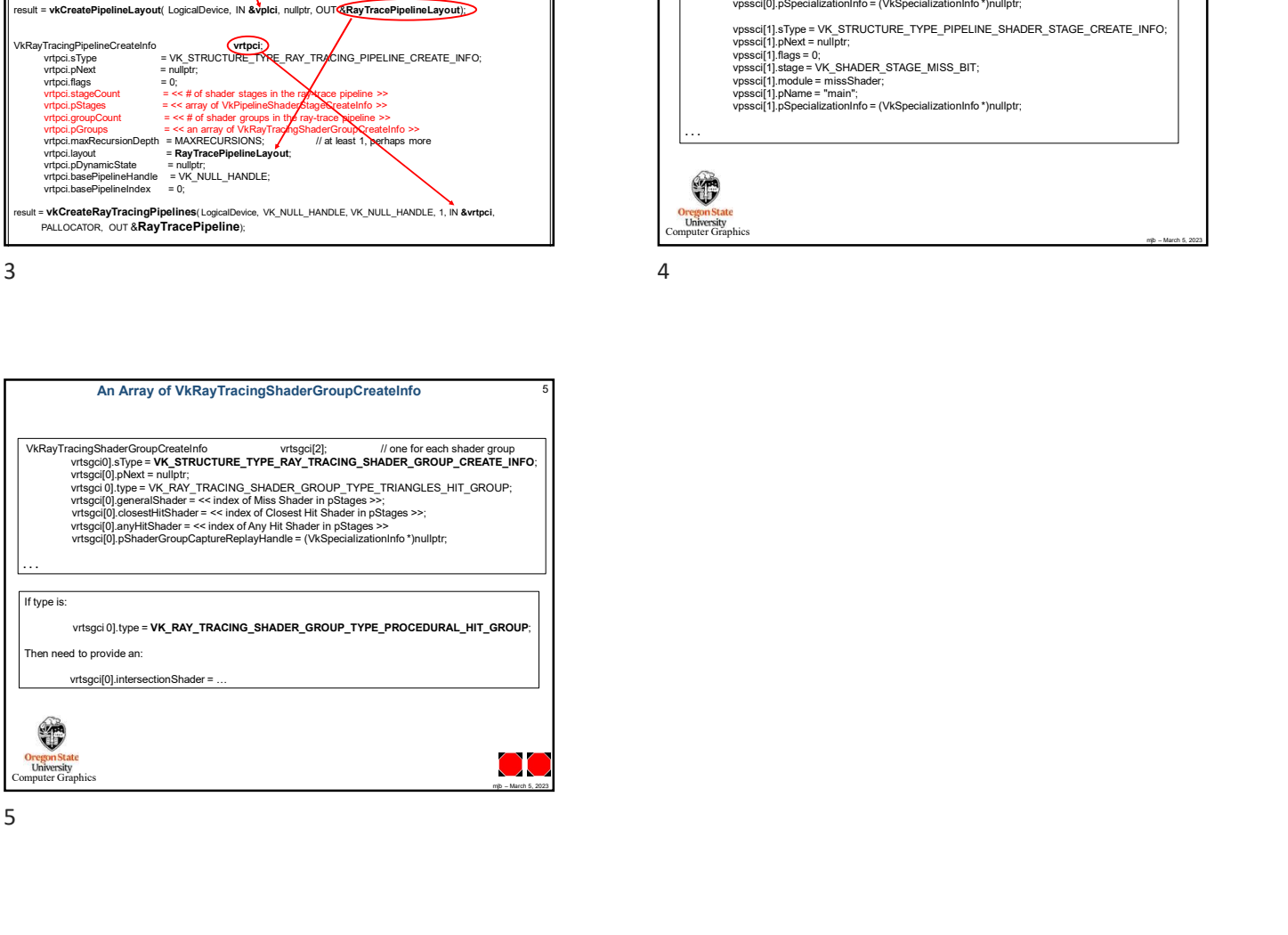